## **Министерство сельского хозяйства Российской Федерации**

## **Федеральное государственное бюджетное образовательное учреждение высшего образования «ВОРОНЕЖСКИЙ ГОСУДАРСТВЕННЫЙ АГРАРНЫЙ УНИВЕРСИТЕТ ИМЕНИ ИМПЕРАТОРА ПЕТРА I»**

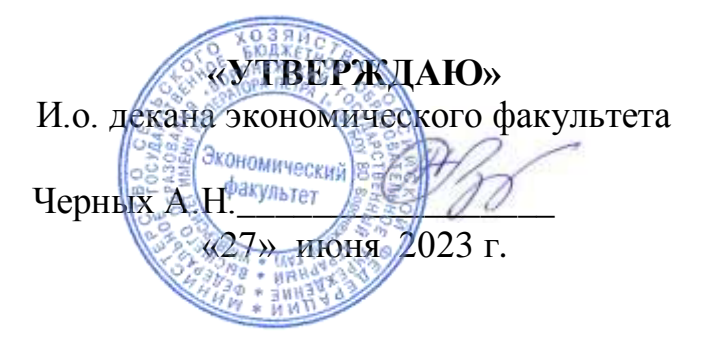

# **РАБОЧАЯ ПРОГРАММА ПО ДИСЦИПЛИНЕ**

## **Б1.В.01 Безопасность электронного документооборота**

Специальность 38.05.01 Экономическая безопасность Специализация «Экономико-правовое обеспечение экономической безопасности»

Квалификация выпускника: экономист

Факультет: Экономический

Кафедра: Информационного обеспечения и моделирования агроэкономических

систем

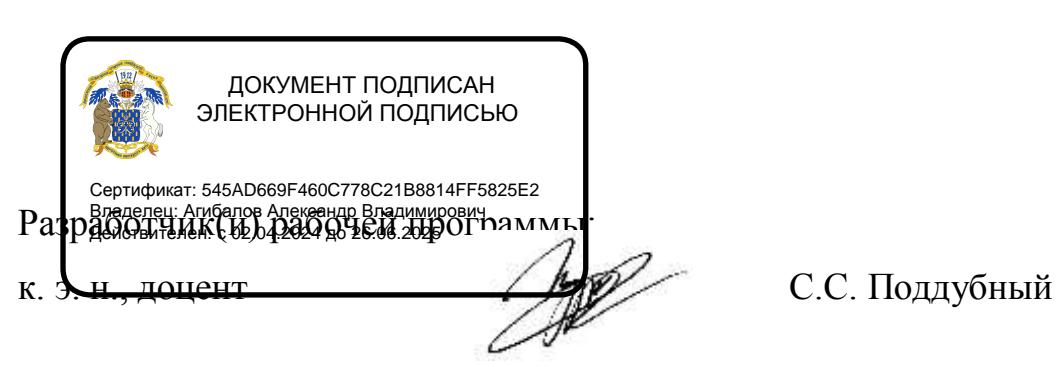

Рабочая программа составлена в соответствии с Федеральным государственным образовательным стандартом высшего образования по специальности 38.05.01 Экономическая безопасность (уровень специалитета), утвержденного приказом Министерства образования и науки Российской Федерации от 14 апреля 2021 г. № 293.

Рабочая программа утверждена на заседании кафедры Информационного обеспечения и моделирования агроэкономических систем протокол № 12 от 20.06.2023 г.

**И.о. заведующего кафедрой А.Н. Черных**

Рабочая программа рекомендована к использованию в учебном процессе методической комиссией экономического факультета протокол № 10 от 21.06.2023 г.

**Председатель методической комиссии /Е.Б. Сальникова Е.Б.**

**Рецензент:** Директор ООО «ПАРТНЕР» Щербатых М.А.

# **Содержание**

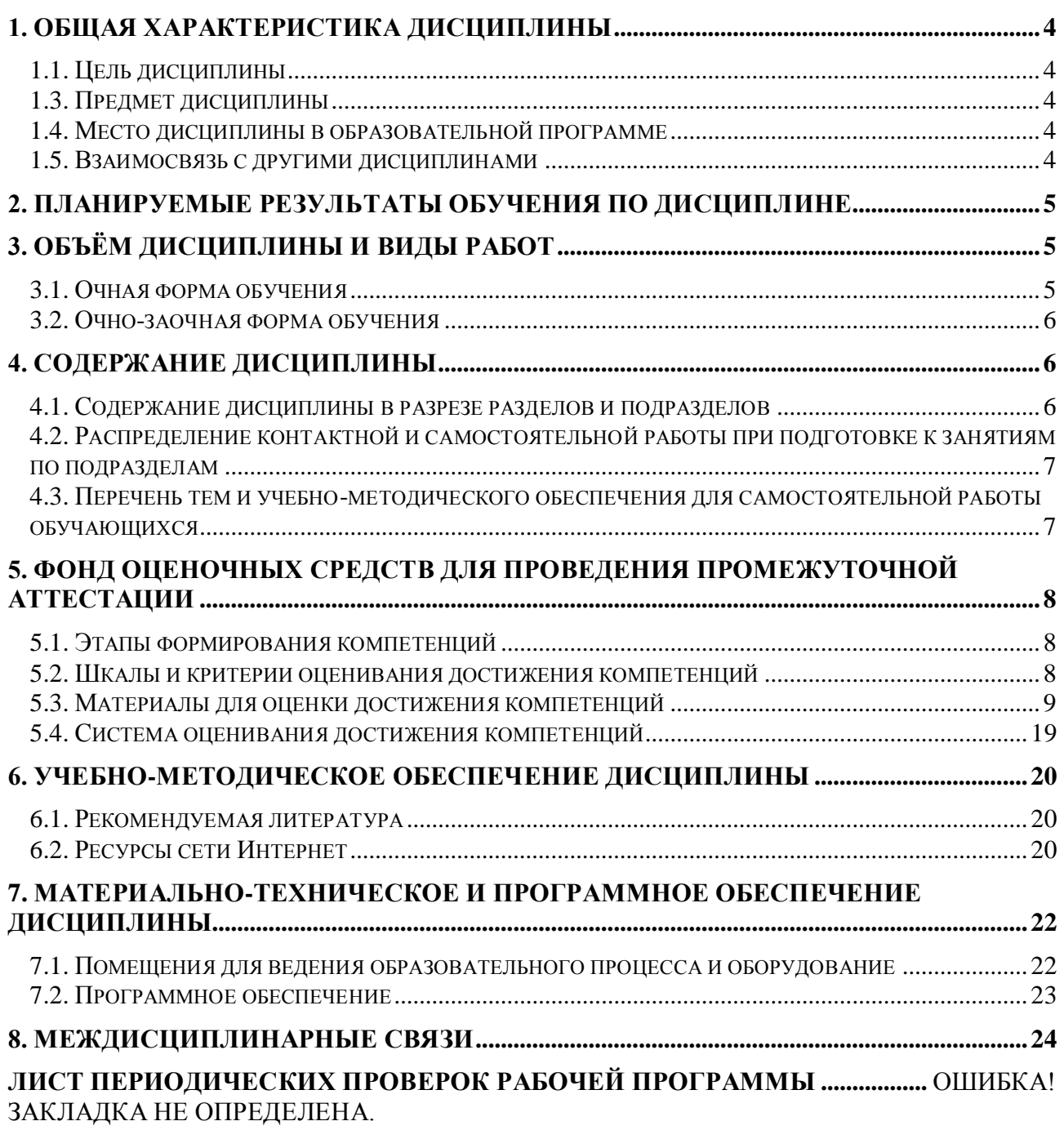

#### **1. Общая характеристика дисциплины**

#### <span id="page-3-0"></span>**1.1. Цель дисциплины**

<span id="page-3-1"></span>Цель изучения дисциплины - формирование у студентов теоретических знаний и практических навыков построения и совершенствования технологии защищенного документооборота в условиях применения различных типов носителей информации, а также различных средств, способов и систем обработки и хранения конфиденциальных документов.

#### **1.2. Задачи дисциплины**

Основные задачи дисциплины:

 раскрытие тенденций развития электронного документооборота, его правовой и технологической основы, рассмотрение функций и видов систем электронного документооборота.

получение навыков работы с системой электронного документооборота.

 дать понятия о современных тенденциях угроз информационной безопасности, о нормативных правовых документах по защите информации, а также о современных методах и средствах обеспечения информационной безопасности в информационных системах;

 рассмотреть состав защищаемой информации, ее классификацию по видам тайн, материальным носителям, собственникам и владельцам;

 определить место конфиденциального документооборота в организациях различного типа;

раскрыть принципы, методы и технологии конфиденциального документооборота.

#### **1.3. Предмет дисциплины**

<span id="page-3-2"></span>Предметом дисциплины являются теоретические аспекты, аппаратные и программные средства по организации и защите системы электронного документооборота.

#### **1.4. Место дисциплины в образовательной программе**

<span id="page-3-4"></span><span id="page-3-3"></span>Данная дисциплина относится к Блоку Б1 к вариативной части дисциплин, формируемым участниками образовательных отношений.

#### **1.5. Взаимосвязь с другими дисциплинами**

Данная дисциплина базируется на знаниях и умениях, полученных в курсе «Информационные системы в экономике», «Документирование и документооборот» и «Корпоративные информационные системы». В свою очередь, знания и умения, полученные при изучении данной дисциплины, могут использоваться при изучении дисциплины «Современные платежные системы и их безопасность», а также при выполнении выпускных квалификационных работ.

## **2. Планируемые результаты обучения по дисциплине**

Дисциплина нацелена на формирование следующих компетенций:

<span id="page-4-0"></span>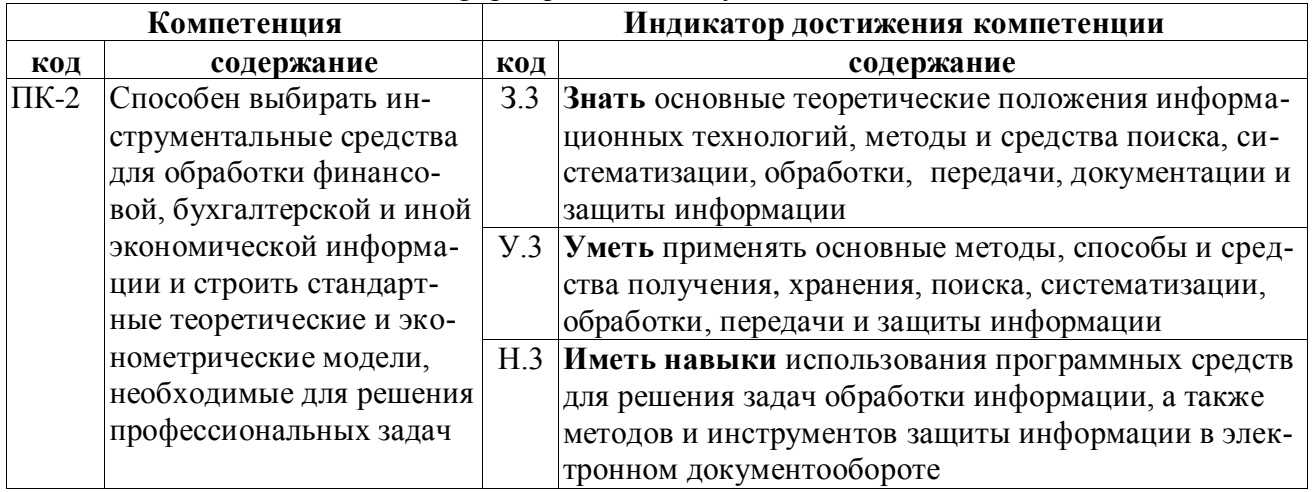

## **3. Объём дисциплины и виды работ**

## **3.1. Очная форма обучения**

<span id="page-4-2"></span><span id="page-4-1"></span>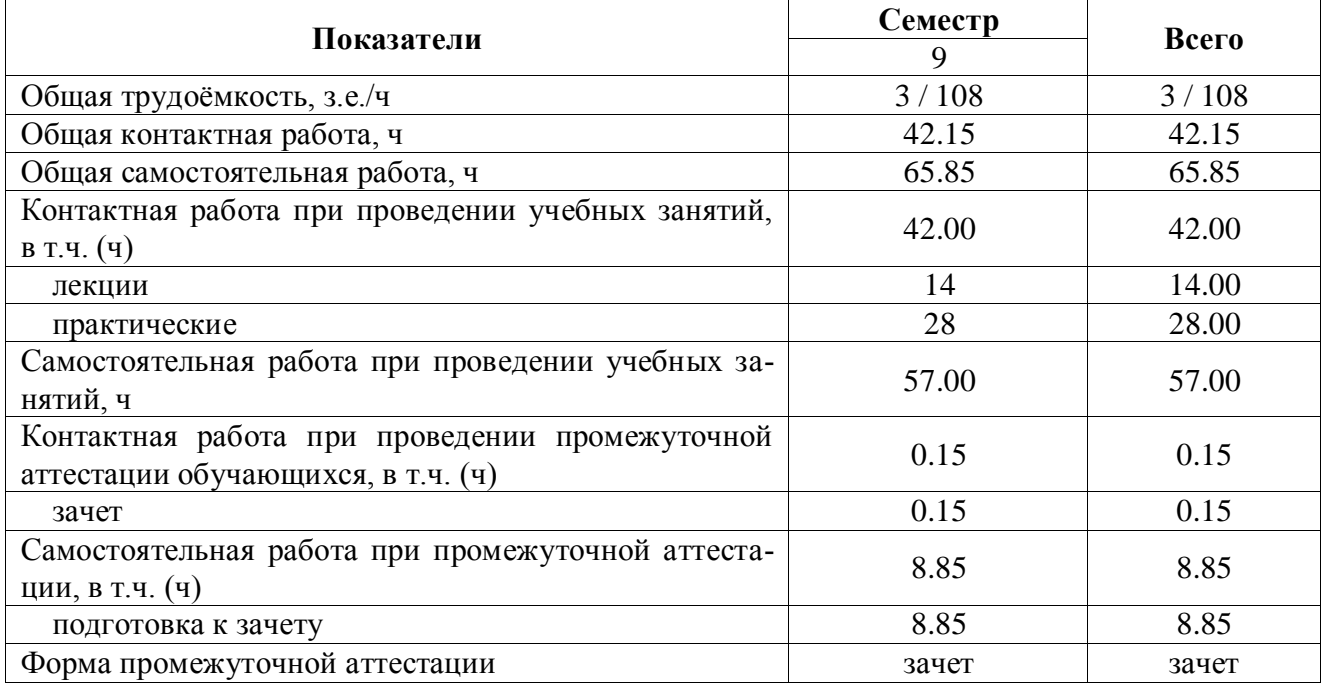

<span id="page-5-0"></span>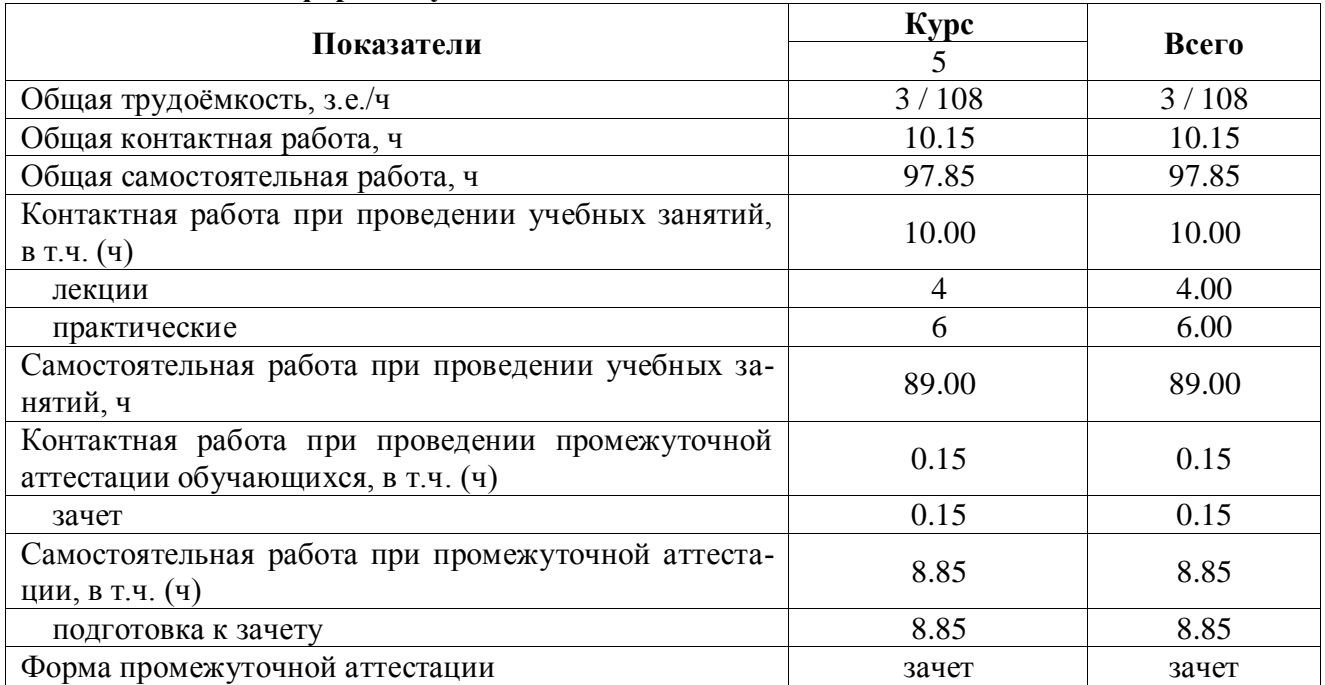

#### **3.2. Заочная форма обучения**

#### **4. Содержание дисциплины**

#### <span id="page-5-2"></span><span id="page-5-1"></span>**4.1. Содержание дисциплины в разрезе разделов и подразделов**

#### **1. Введение в электронный документооборот**

Сущность и формы электронного документооборота. Защита информации и правовые основы электронного документооборота.

#### **2. Функции систем электронного документооборота**

Функции систем: регистрация документов. Управление электронными документами. Создание и хранение различных неструктурированных документов (офисные приложения, графические и медиаматериалы, чертежи и пр.), версии и ЭЦП, поддержка жизненного цикла документов, назначение прав доступа, ведение истории работы, полнотекстовый и атрибутивный поиск, создание электронных документов, ведение системы справочников,

Поддержка процессов согласования и обработки документов, выдача заданий и контроль их исполнения, обеспечение взаимодействия между сотрудниками в ходе бизнеспроцессов, поддержка свободных и жестких маршрутов (workflow). Противодействие несанкционированному доступу к источникам конфиденциальной информации. Идентификация и аутентификация, управление доступом. Криптография и стеганография. Электронная цифровая подпись.

#### **3. Обзор систем электронного документооборота**

<span id="page-5-3"></span>СЭД «Ефрат». СЭД «1С:Документооборот». СЭД «Дело». СЭД «DIRECTUM». СЭД «Lotus Notes». СЭД «Босс: Референт»

#### **4.2. Распределение контактной и самостоятельной работы при подготовке к занятиям по подразделам**

#### **4.2.1. Очная форма обучения**

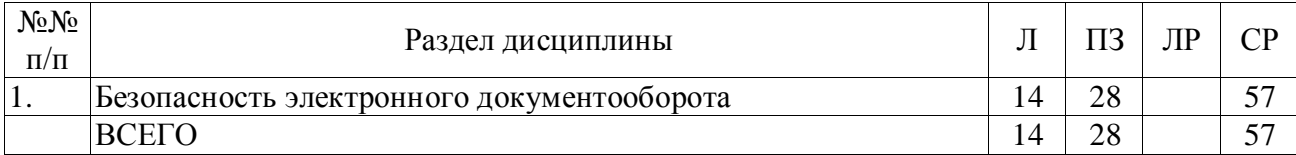

#### **4.2.2. Очно-заочная форма обучения**

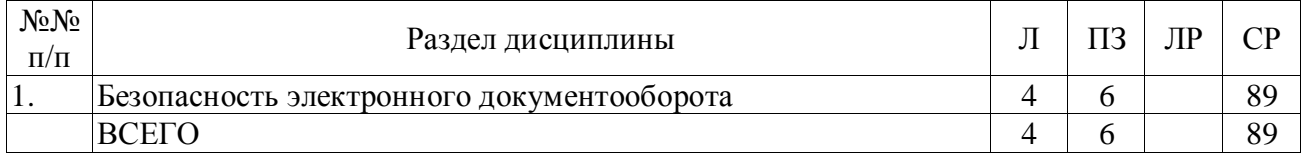

#### <span id="page-6-0"></span>**4.3. Перечень тем и учебно-методического обеспечения для самостоятельной работы обучающихся**

<span id="page-6-1"></span>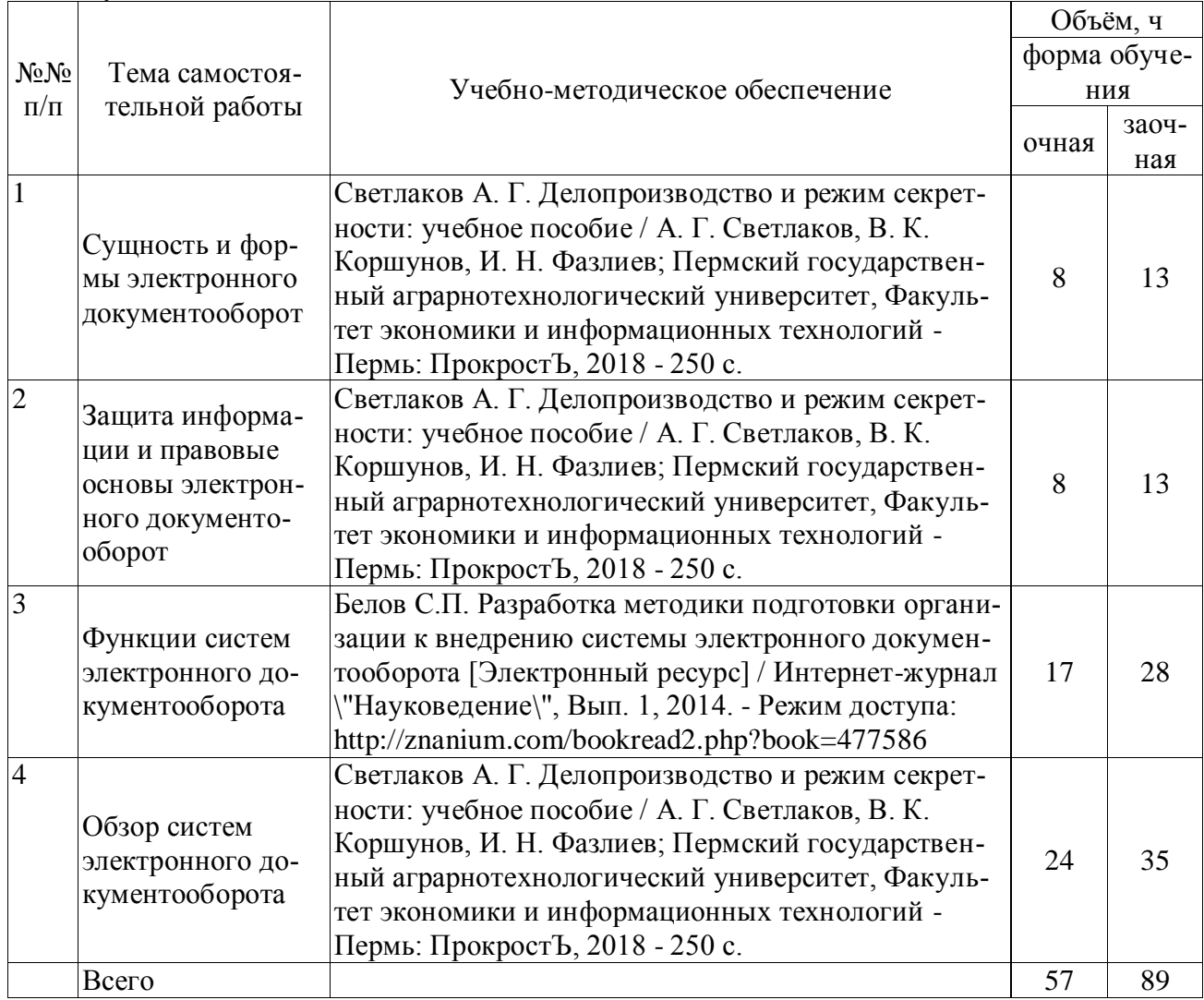

## <span id="page-7-0"></span>**5. Фонд оценочных средств для проведения промежуточной аттестации**

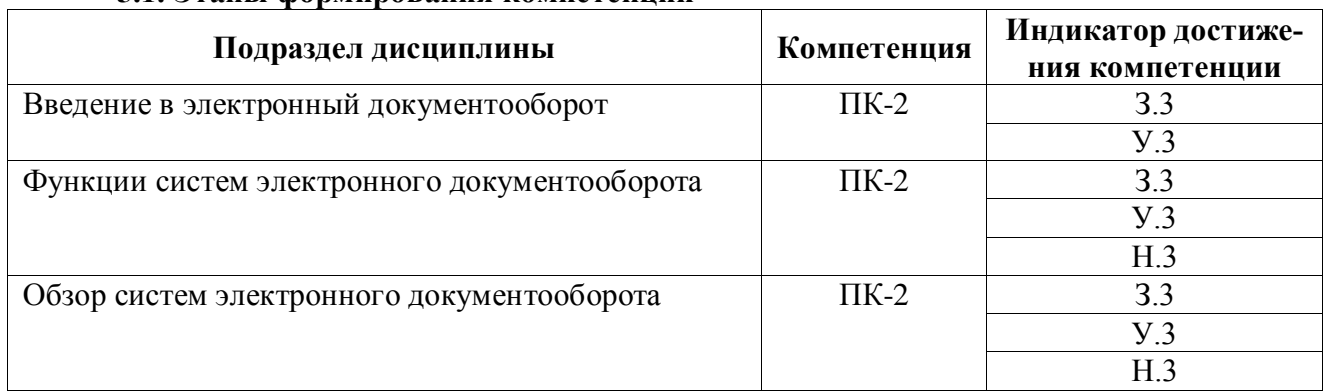

#### **5.1. Этапы формирования компетенций**

#### <span id="page-7-1"></span>**5.2. Шкалы и критерии оценивания достижения компетенций**

#### **5.2.1. Шкалы оценивания достижения компетенций**

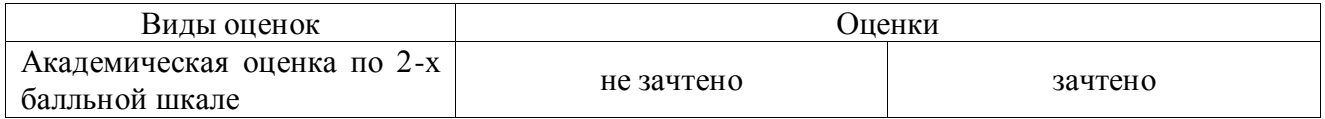

## **5.2.2. Критерии оценивания достижения компетенций**

#### **Критерии оценки на зачёте**

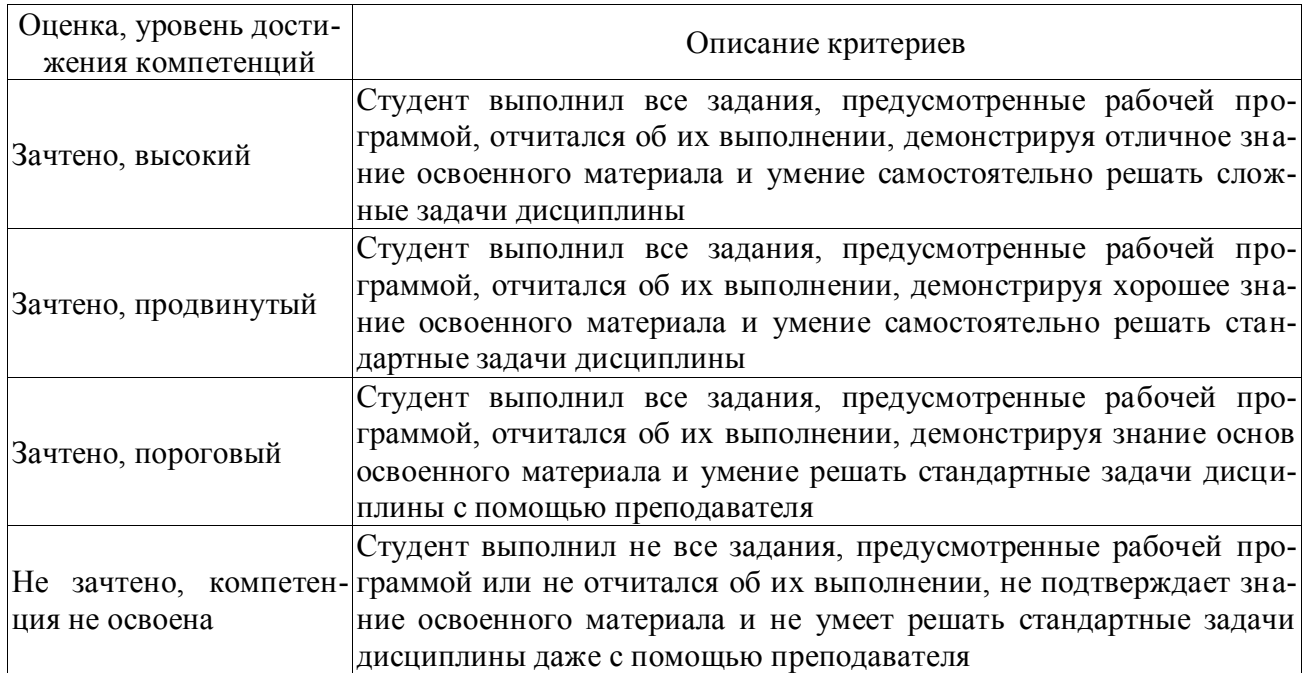

#### **Критерии оценки тестов**

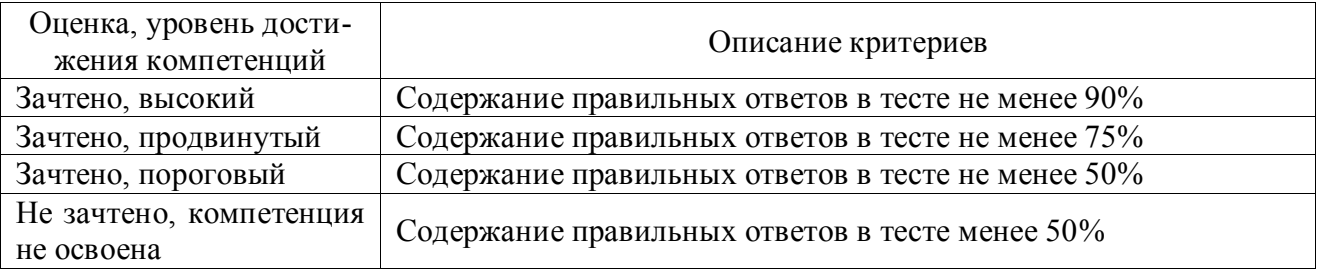

## **Критерии оценки устного опроса**

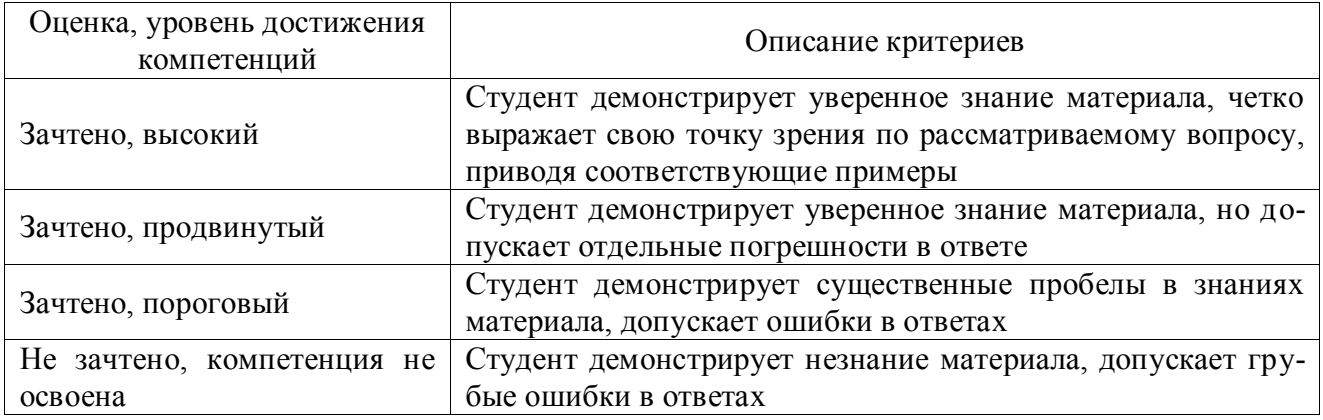

## **Критерии оценки решения задач**

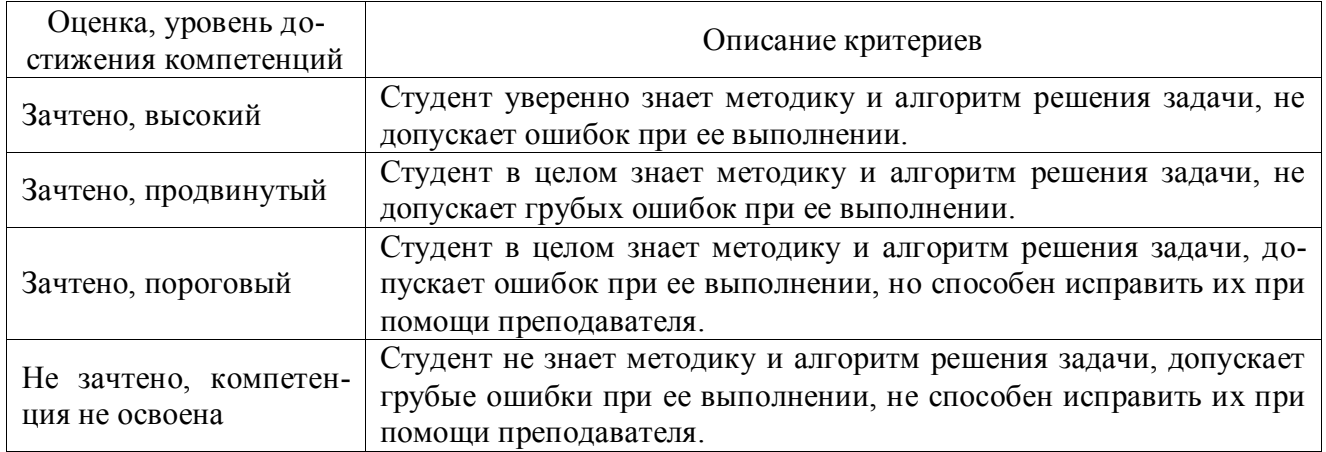

## **Критерии оценки научно-исследовательских работ**

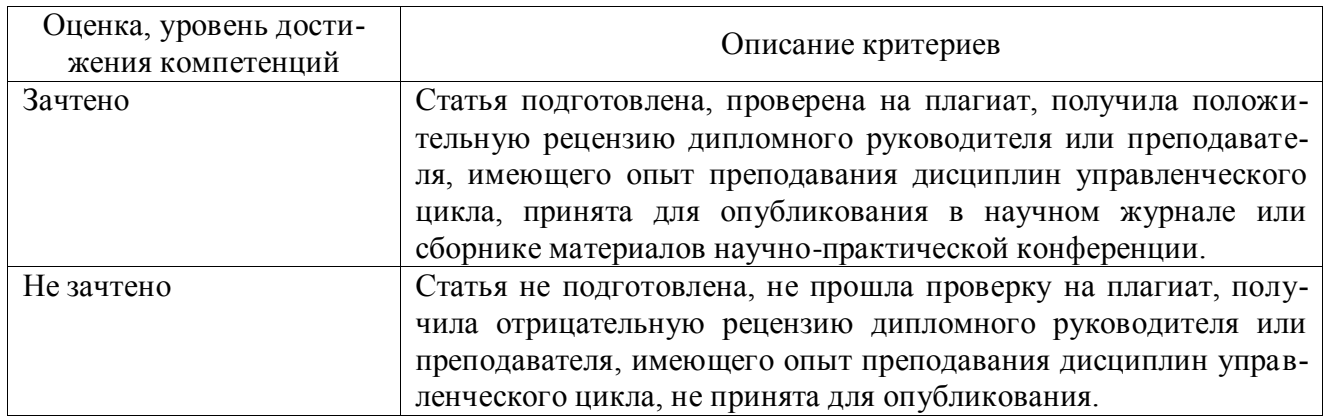

#### <span id="page-8-0"></span>**5.3. Материалы для оценки достижения компетенций**

#### **5.3.1. Оценочные материалы промежуточной аттестации**

#### **5.3.1.1. Вопросы к экзамену**

Не предусмотрен.

# **5.3.1.2. Задачи к зачёту**

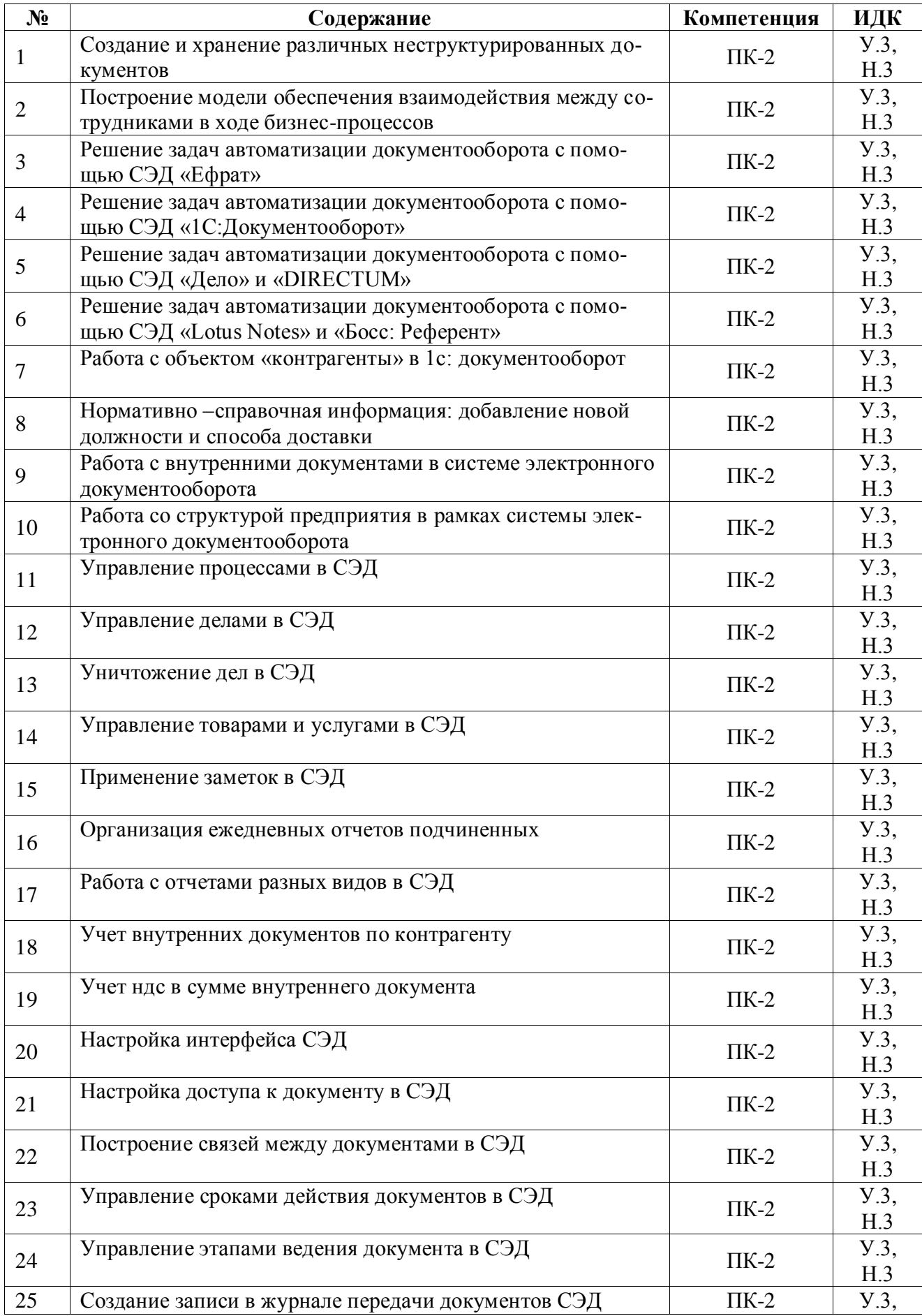

Н.3

## **5.3.1.3. Вопросы к зачёту с оценкой**

## Не предусмотрен.

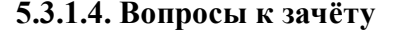

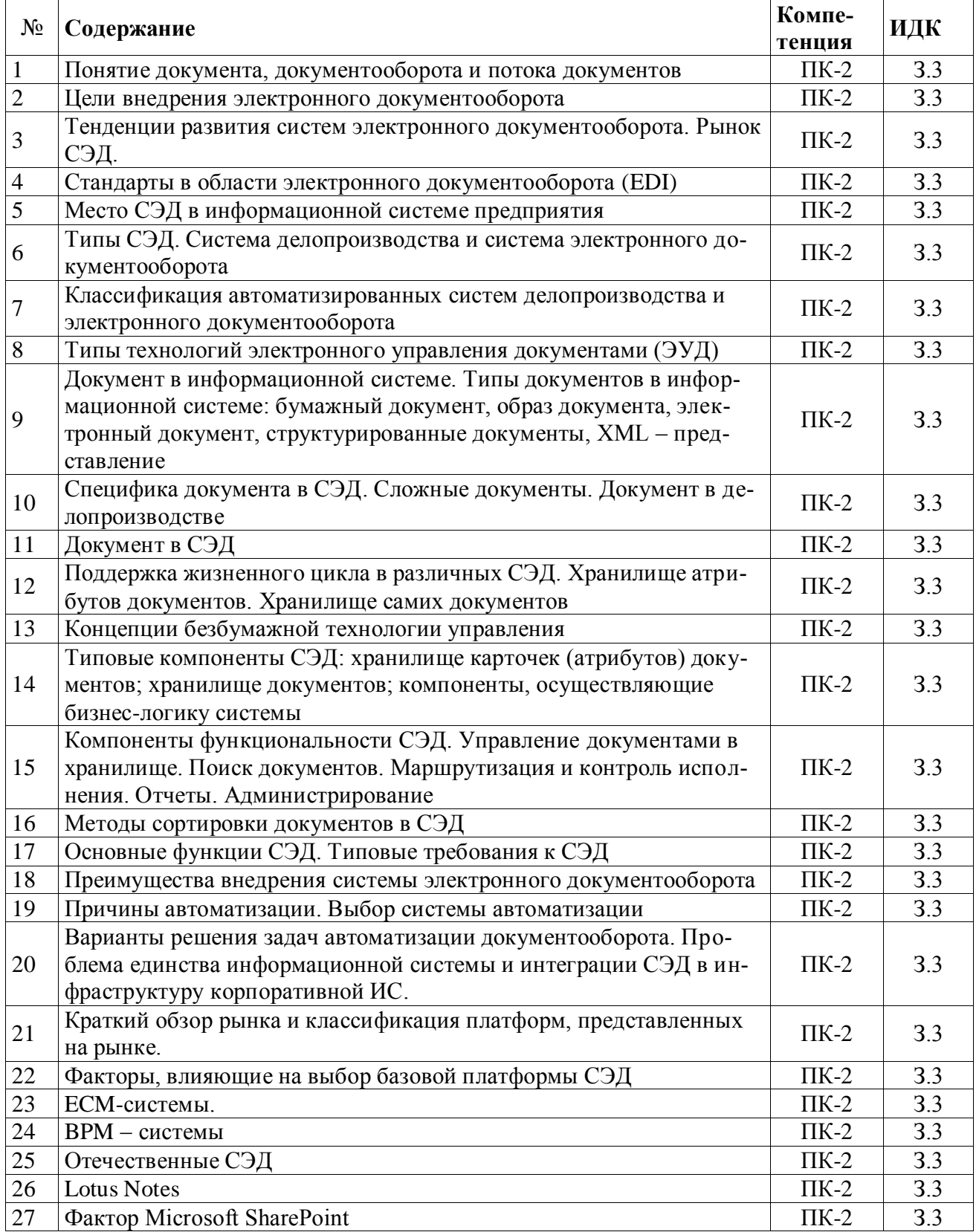

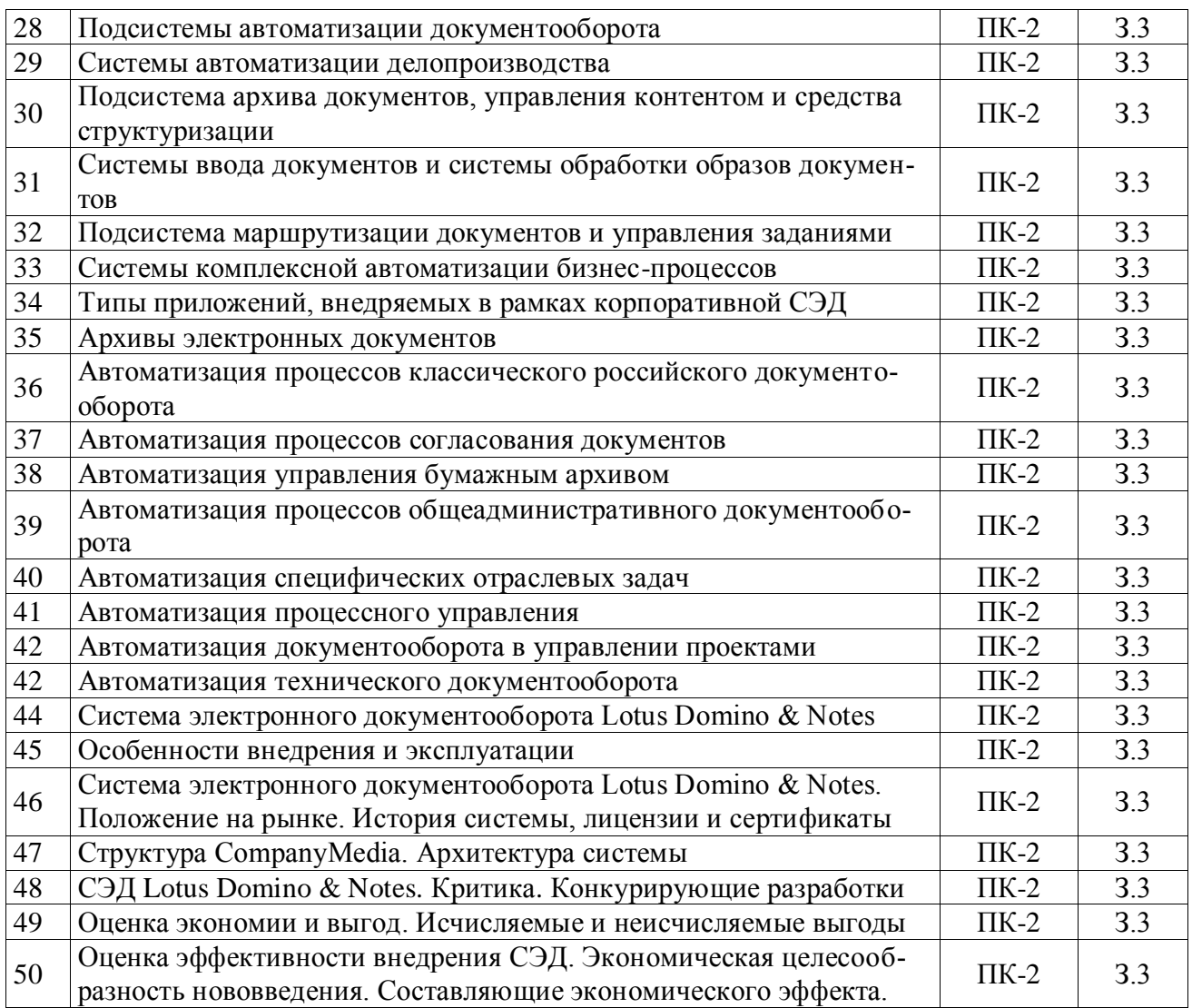

## **5.3.1.5. Перечень тем курсовых проектов**

Не предусмотрен.

# **5.3.1.6. Вопросы к защите курсового проекта**

Не предусмотрен.

## **5.3.2. Оценочные материалы текущего контроля**

## **5.3.2.1. Вопросы тестов**

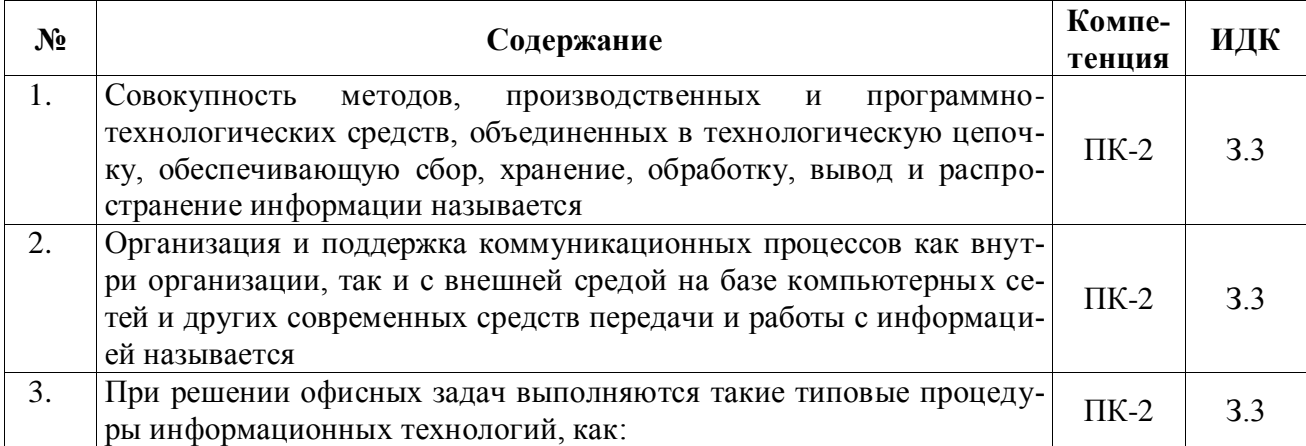

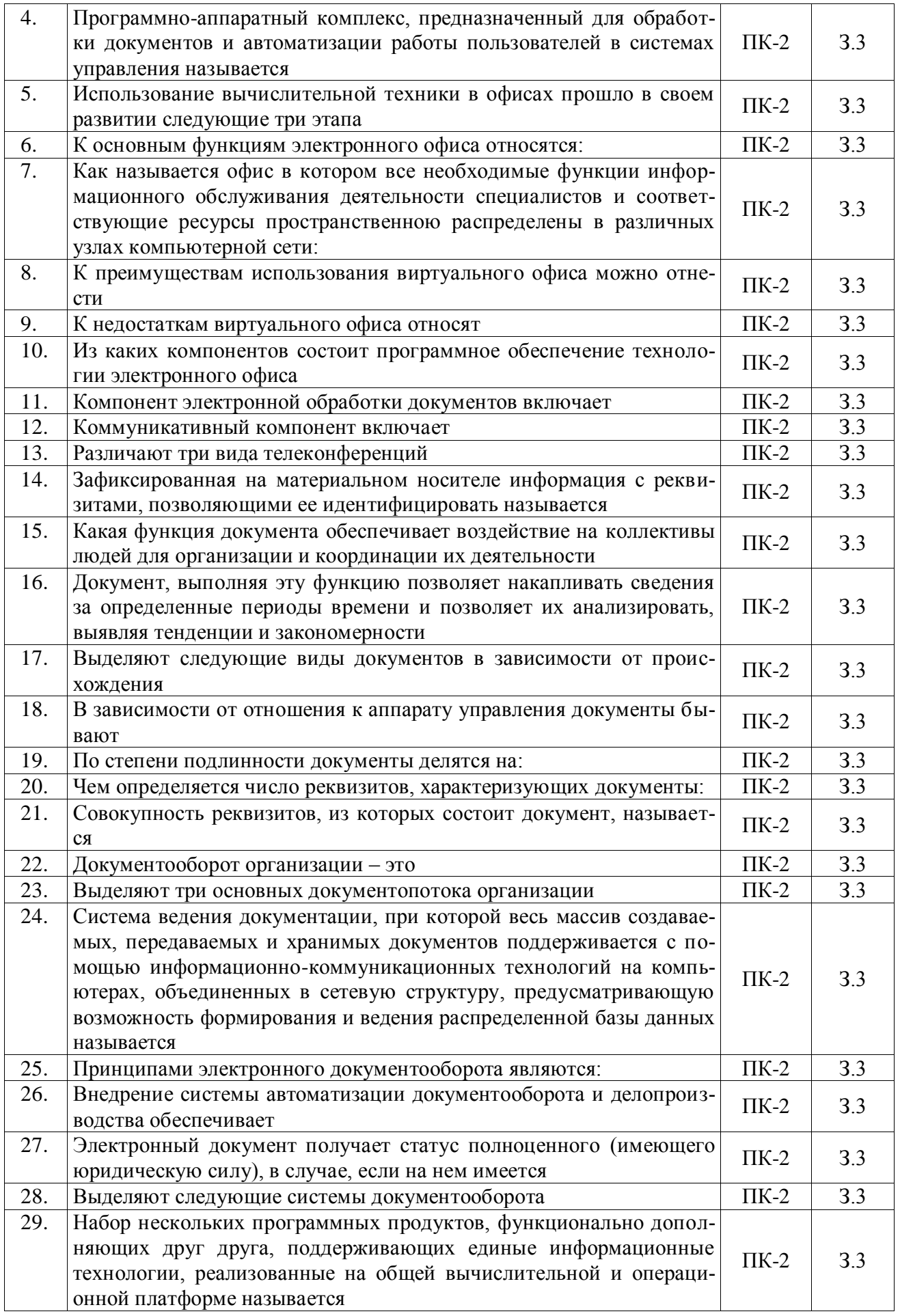

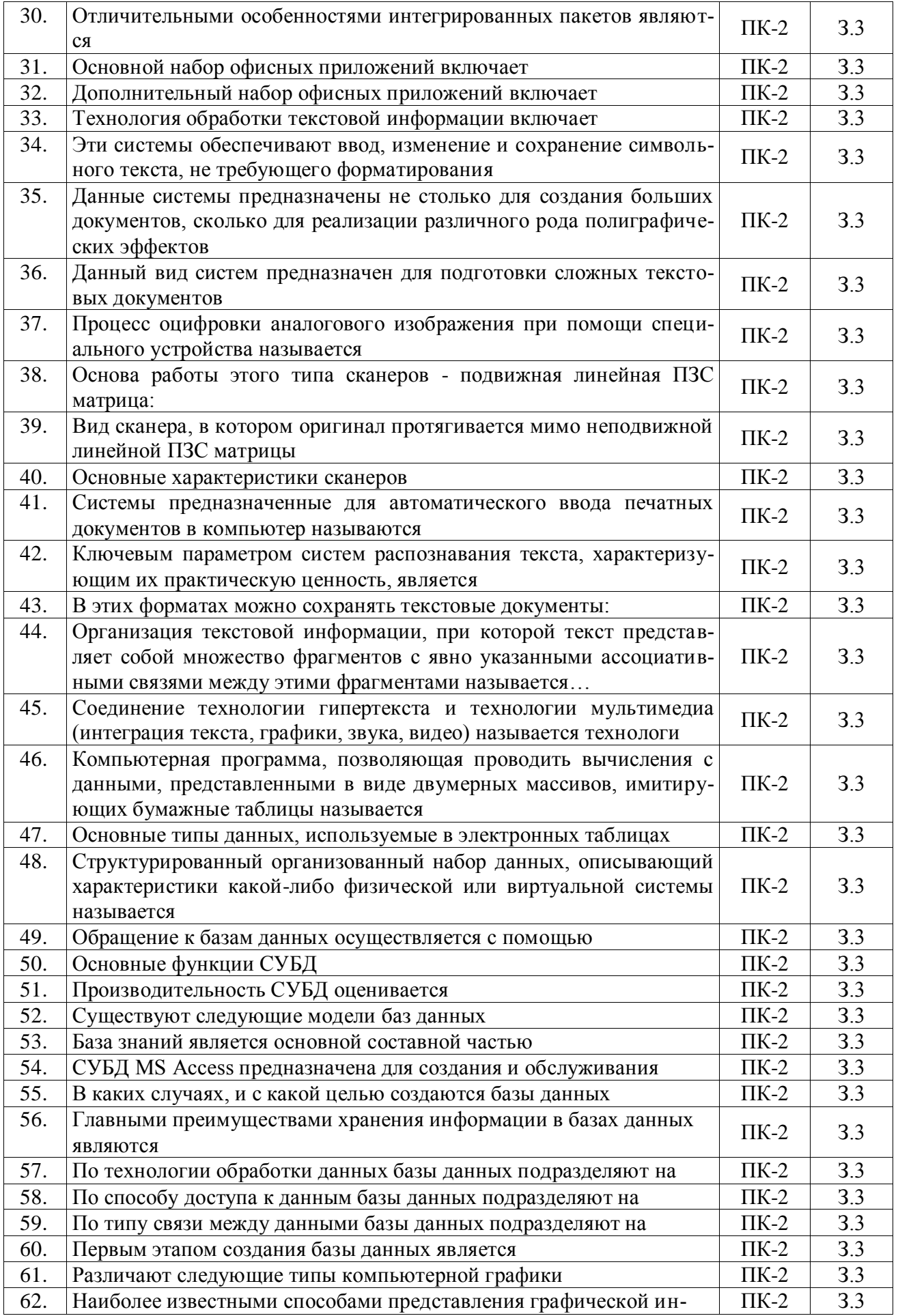

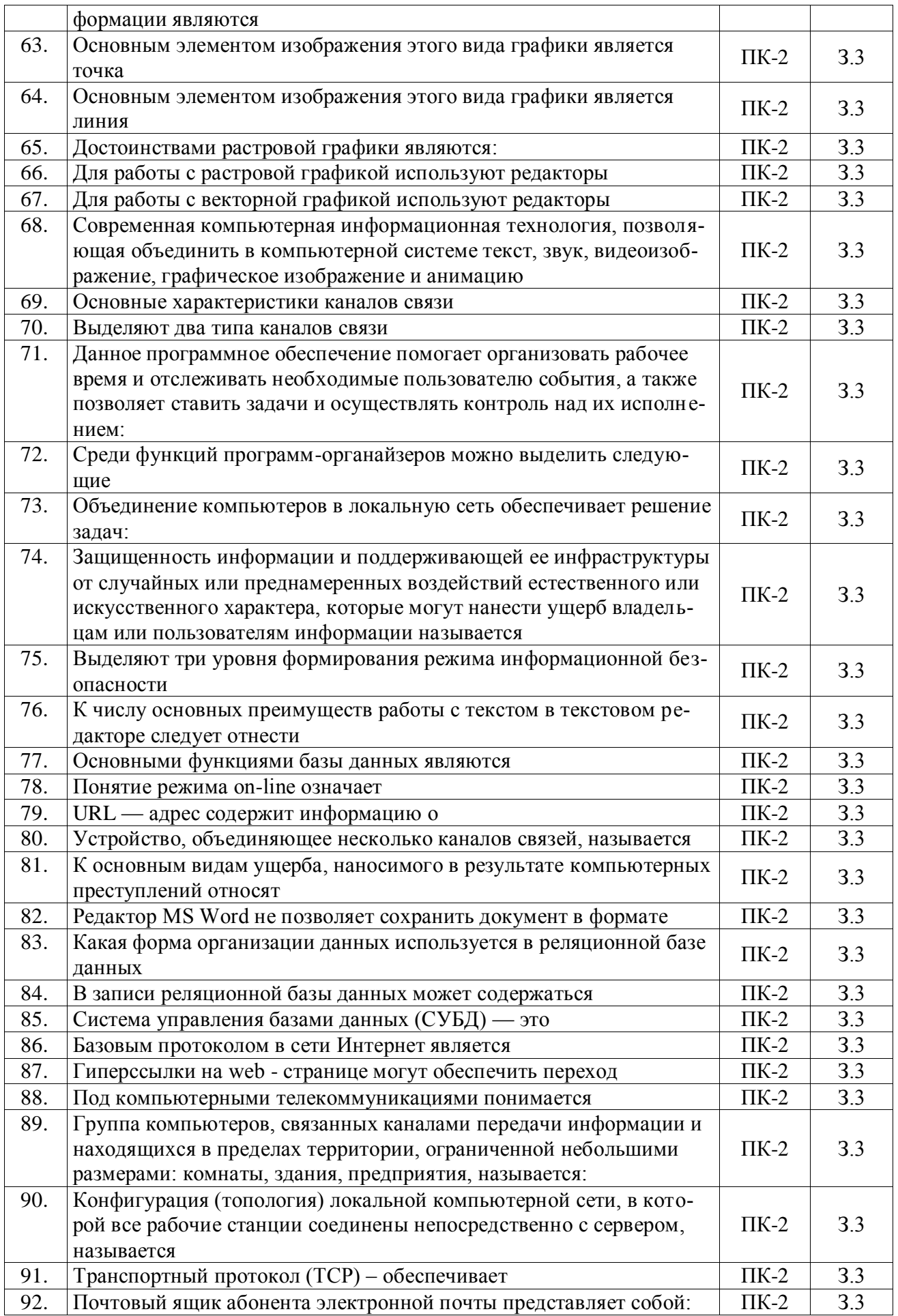

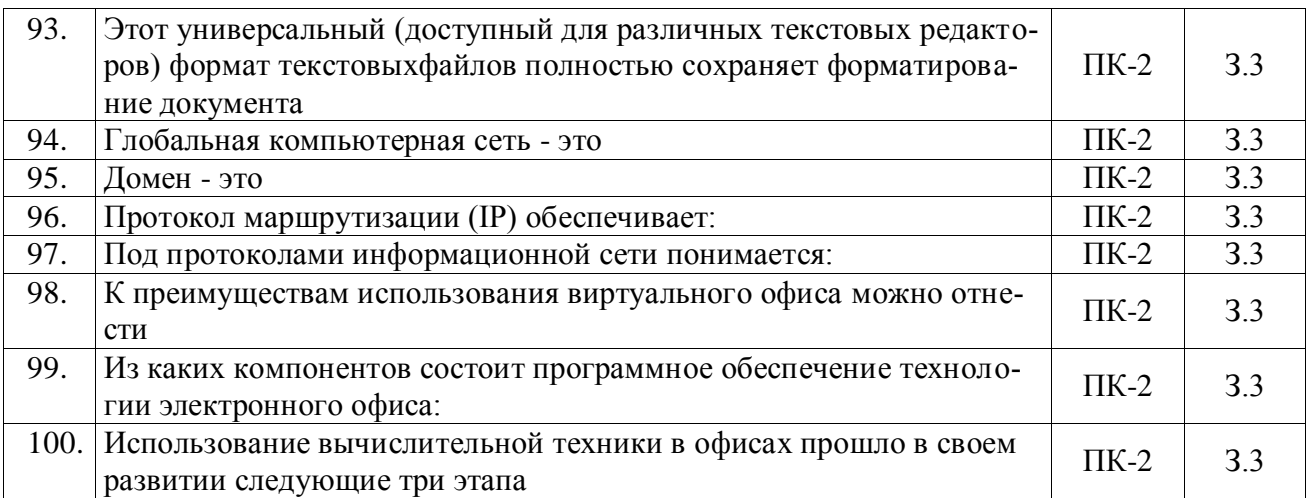

## **5.3.2.2. Вопросы для устного опроса**

![](_page_15_Picture_336.jpeg)

![](_page_16_Picture_395.jpeg)

# **5.3.2.3. Задачи для проверки умений и навыков**

![](_page_16_Picture_396.jpeg)

![](_page_17_Picture_303.jpeg)

# **5.3.2.4. Перечень тем рефератов, контрольных, расчетно-графических работ**

Не предусмотрены

## **5.3.2.5. Вопросы для контрольной (расчетно-графической) работы**

Не предусмотрены

## <span id="page-18-0"></span>**5.4. Система оценивания достижения компетенций**

## **5.4.1. Оценка достижения компетенций в ходе промежуточной аттестации**

![](_page_18_Picture_203.jpeg)

## **5.4.2. Оценка достижения компетенций в ходе текущего контроля**

![](_page_18_Picture_204.jpeg)

# **6. Учебно-методическое обеспечение дисциплины**

<span id="page-19-2"></span><span id="page-19-1"></span><span id="page-19-0"></span>

| Тип рекомен-<br>даций   | $\cdots$ . The mempty entail that eparty para<br>Перечень и реквизиты литературы (автор, название, год и<br>место издания)                                                                                                    | Количество<br>экз. в биб-<br>лиотеке |
|-------------------------|----------------------------------------------------------------------------------------------------|--------------------------------------|
| $\mathbf{1}$            | 2                                                                                                    | $\mathbf{3}$                         |
| 2.1. Учебные<br>издания | Быкова Т. А. Делопроизводство [электронный ресурс]: Учеб-<br>ник / Т. А. Быкова, Л. М. Вялова, Ю. М. Кукарина, Л. В. Сан-<br>кина; Российский экономический университет им. Г.В. Пле-<br>ханова - Москва: ООО "Научно-издательский центр ИНФРА-<br>М", 2021 - 393 с. [ЭИ] [ЭБС Знаниум] URL:<br>https://znanium.com/catalog/document?id=371687                                                                                                    |                                      |
|                         | Евдокимова Л. М. Электронный документооборот и обеспе-<br>чение безопасности стандартными средствами windows [элек-<br>тронный ресурс]: Учебное пособие / Л. М. Евдокимова, В. В.<br>Корябкин, А. Н. Пылькин, О. Г. Швечкова - Москва: ООО<br>"КУРС", 2019 - 296 с. [ЭИ] [ЭБС Знаниум] URL:<br>https://znanium.com/catalog/document?id=333400                                                                                                    |                                      |
|                         | Корнеев И. К. Управление документами [электронный ре-<br>сурс]: Учебник / И. К. Корнеев, А. В. Пшенко, В. А. Машур-<br>цев - Москва: ООО "Научно-издательский центр ИНФРА-М",<br>2022 - 300 с. [ЭИ] [ЭБС Знаниум] URL:<br>https://znanium.com/catalog/document?id=414611                                                                                                    |                                      |
|                         | Корнилова А. А. Защита персональных данных [Электронный<br>ресурс]: учебное пособие / А. А. Корнилова, Д. С. Юнусова,<br>А. С. Исмагилова - Уфа: БашГУ, 2020 - 120 с. [ЭИ] [ЭБС<br>Лань] URL: https://e.lanbook.com/book/179914                                                                                                    |                                      |
|                         | Куняев Н. Н. Информационные технологии в документацион-<br>ном обеспечении управления и архивном деле [электронный<br>ресурс]: Учебник для вузов: Учебник / Н. Н. Куняев, Т. В.<br>Кондрашова, Е. В. Терентьева, А. Г. Фабричнов; Всероссий-<br>ский научно-исследовательский институт документоведения и<br>архивного дела; Саратовский государственный университет<br>генетики, биотехнологии и инженерии имени Н.И. Вавилова;<br>Уральский государственный юридический университет имени<br>В.Ф. Яковлева - Москва: Издательская группа "Логос", 2020 -<br>408 с. [ЭИ] [ЭБС Знаниум] URL:<br>https://znanium.com/catalog/document?id=367368 |                                      |
|                         | Куняев Н. Н. Конфиденциальное делопроизводство и защи-<br>щенный электронный документооборот [электронный ресурс]:<br>Учебник / Н. Н. Куняев, А. С. Демушкин, Т. В. Кондрашова,<br>А. Г. Фабричнов; Всероссийский научно-исследовательский<br>институт документоведения и архивного дела; Уральский гос-<br>ударственный юридический университет имени В.Ф. Яковле-<br>ва - Москва: Издательская группа "Логос", 2020 - 500 с. [ЭИ]<br>[ЭБС Знаниум] URL:<br>https://znanium.com/catalog/document?id=367431                                                                                                    |                                      |
|                         | Светлаков А. Г. Делопроизводство и режим секретности:<br>учебное пособие / А. Г. Светлаков, В. К. Коршунов, И. Н.                                                                                                    | 1                                    |

**6.1. Рекомендуемая литература**

![](_page_20_Picture_263.jpeg)

## **6.2. Ресурсы сети Интернет**

## **6.2.1. Электронные библиотечные системы**

![](_page_20_Picture_264.jpeg)

## **6.2.2. Профессиональные базы данных и информационные системы**

![](_page_20_Picture_265.jpeg)

## **6.2.3. Сайты и информационные порталы**

Не предусмотрены.

## <span id="page-21-1"></span><span id="page-21-0"></span>**7. Материально-техническое и программное обеспечение дисциплины**

![](_page_21_Picture_291.jpeg)

## **7.1. Помещения для ведения образовательного процесса и оборудование**

![](_page_22_Picture_237.jpeg)

## <span id="page-22-0"></span>**7.2. Программное обеспечение**

## **7.2.1. Программное обеспечение общего назначения**

![](_page_22_Picture_238.jpeg)

## **7.2.2. Специализированное программное обеспечение**

<span id="page-22-1"></span>Не требуется

![](_page_23_Picture_63.jpeg)

# **8. Междисциплинарные связи**

## **Приложение 1**

![](_page_24_Picture_113.jpeg)

# **Лист изменений рабочей программы**

## **Приложение 2**

#### **Лист периодических проверок рабочей программы и информация о внесенных изменениях**

![](_page_24_Picture_114.jpeg)